## **Campagne 2024**

## **INSCRIPTION EN LIGNE POST-AFFECTATION**

NICTÈRE MINISTERE<br>DE L'ÉDUCATION<br>NATIONALE<br>ET DE LA JEUNESSE

rigalist

## **BONNES PRATIQUES Inscription en 1 ere année lycée**

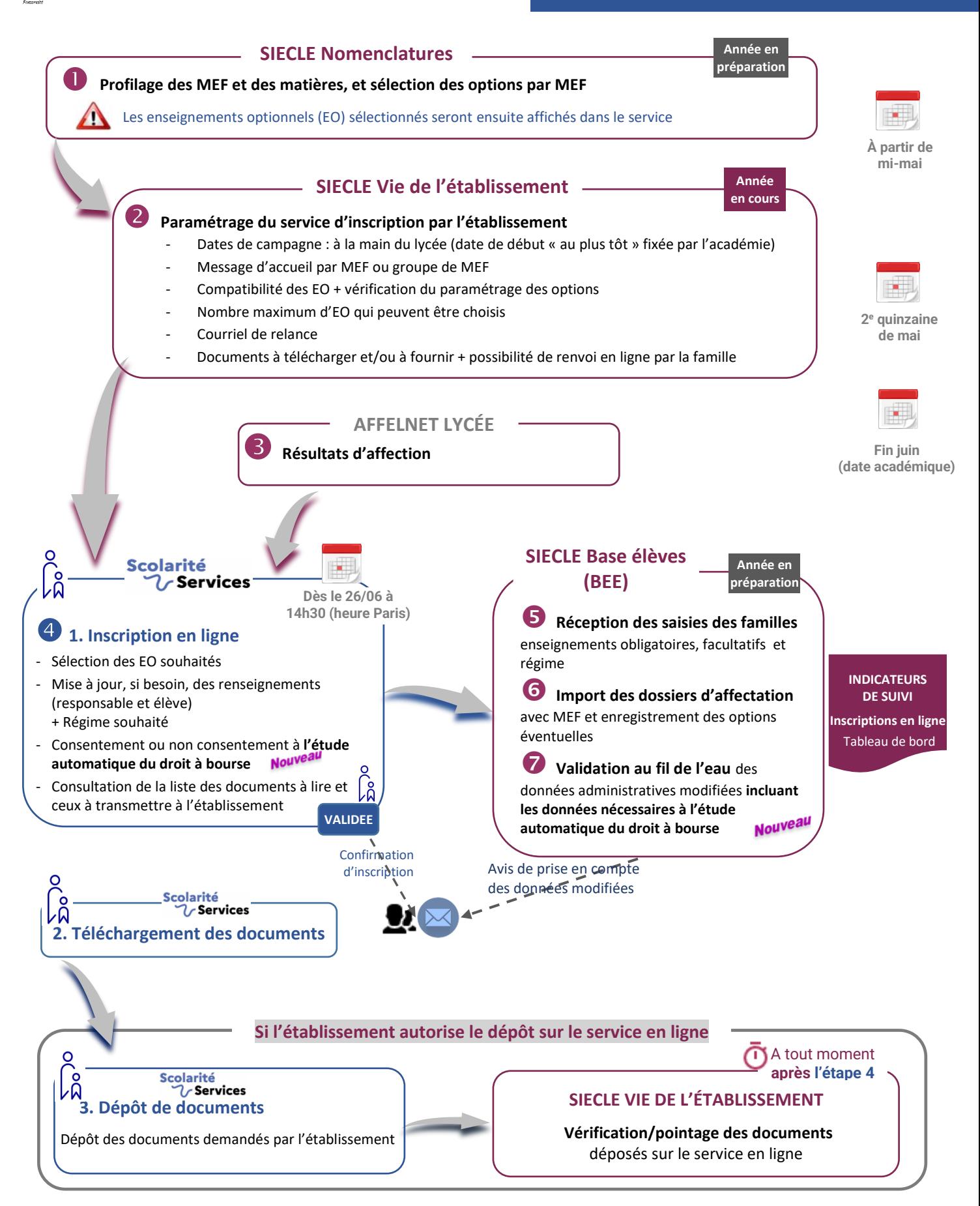